# Lecture 34 Fixed vs Random Effects

#### STAT 512 Spring 2011

Background Reading KNNL: Chapter 25

### Topic Overview

- Random vs. Fixed Effects
- Using Expected Mean Squares (EMS) to obtain appropriate tests in a Random or Mixed Effects Model

#### Fixed vs. Random Effects

- So far we have considered only *fixed effect* models in which the levels of each factor were fixed in advance of the experiment and we were interested in differences in response among those specific levels.
- A random effects model considers factors for which the factor levels are meant to be representative of a general population of possible levels.

## Fixed vs. Random Effects (2)

- For a *random effect*, we are interested in whether that factor has a significant effect in explaining the response, but only in a general way.
- If we have both fixed and random effects, we call it a "mixed effects model".
- To include random effects in SAS, either use the MIXED procedure, or use the GLM procedure with a RANDOM statement.

## Fixed vs. Random Effects (2)

• In some situations it is clear from the experiment whether an effect is fixed or random. However there are also situations in which calling an effect fixed or random depends on your point of view, and on your interpretation and understanding. So sometimes it is a personal choice. This should become more clear with some examples.

#### Random Effects Model

- This model is also called ANOVA II (or variance components model).
- Here is the one-way model:

$$
Y_{ij} = \mu + \alpha_i + \varepsilon_{ij}
$$
  
\n
$$
\alpha_i \sim N(0, \sigma_A^2)
$$
  
\n
$$
\varepsilon_{ij} \sim N(0, \sigma^2)
$$
  
\n
$$
Y_{ij} \sim N(\mu, \sigma_A^2 + \sigma^2)
$$

### Random Effects Model (2)

Now the cell means  $\mu_i = \mu + \alpha_i$  are random variables with a common mean. The question of "are they all the same" can now be addressed by considering whether the variance of their distribution is zero. Of course, the estimated means will likely be at least slightly different from each other; the question is whether the difference can be explained by error variance  $\sigma^2$  σalone.

## Two sources of variation

- $\bullet$ • Observations with the same  $i$  are dependent and their covariance is  $\sigma^2$  $\sigma_{_{A}}.$
- The components of variance are  $\sigma_A^2$  $\sigma_A^2$  and  $\sigma^2$  want to get an idea of the relative magnitudes of  $\sigma^{\scriptscriptstyle\tiny{\sim}}$  . We . these variance components.
- We often measure this by the *intraclass* correlation coefficient:

$$
\frac{\sigma_A^2}{\sigma_A^2 + \sigma^2}
$$

(correlation between two obs. with the same  $i$ )

#### Parameters / ANOVA

- The cell means  $\mu_{ij}$  are now random variables, not parameters. The important parameters are the variances  $\sigma_A^2$  $\sigma_A^2$  and  $\sigma^2$ σ
- The terms and layout of the ANOVA table are the same as what we used for the fixed effects model
- The expected mean squares (EMS) are different because of the additional random effects, so we will estimate parameters in a new way.

## Parameters / ANOVA (2)

- • $E(MSE) = \sigma^2$ <br>estimate  $\sigma^2$  $=\sigma^2$  as usual. So we use MSE to estimate  $\sigma^2$ σ
- For fixed effects,  $E(MSA) = Q(A) + \sigma^2$ <br>where  $Q(A)$  involves a La ef the  $\alpha$  $\sigma$ where Q(A) involves a l.c. of the  $\alpha_i$ .
- For random effects it becomes  $E(MSA) = n\sigma_A^2 + \sigma^2$ . From this you can<br>coloulate that the estimate for  $\sigma^2$  should be calculate that the estimate for  $\sigma^2$  $\sigma_A^2$  should be  $\left(MSA-MSE\right)/\,n$  .

### Hypotheses Testing

• Our null hypothesis is that there is no effect of factor A. Under the random effects model, it takes a different form:

$$
H_{_0}:\sigma^2_A=0
$$

$$
H_a: \sigma_A^2 \neq 0
$$

• For analysis of a single factor, the test statistic is still  $F = MSA/MSE$  with  $(r-1)$ and r(n-1) df. It WILL NOT remain the same for multiple factors.

## Example

- KNNL Table 25.1 (page 1036)
- SAS code: applicant.sas
- Y is the rating of a job applicant
- Factor A represents five different personnel interviewers (officers),  $r = 5$  levels
- $n = 4$  *different* applicants were randomly chosen and interviewed by each interviewer (i.e. 20 applicants); applicant is not a factor since no applicant was interviewed more than once

# Example (2)

- The interviewers were <u>selected at random</u> from the pool of interviewers and had applicants randomly assigned.
- Here we are not so interested in the differences between the five interviewers that happened to be picked (i.e. does Joe give higher ratings than Fred, is there a difference between Ethel and Bob). Rather we are interested in quantifying and accounting for the effect of "interviewer" in general.

# Example (3)

- There are other interviewers in the "population" and we want to make inference about them too.
- Another way to say this is that with fixed effects we are primarily interested in the means of the factor levels (and differences between them). With random effects, we are primarily interested in their variances.

#### Plot of the Data

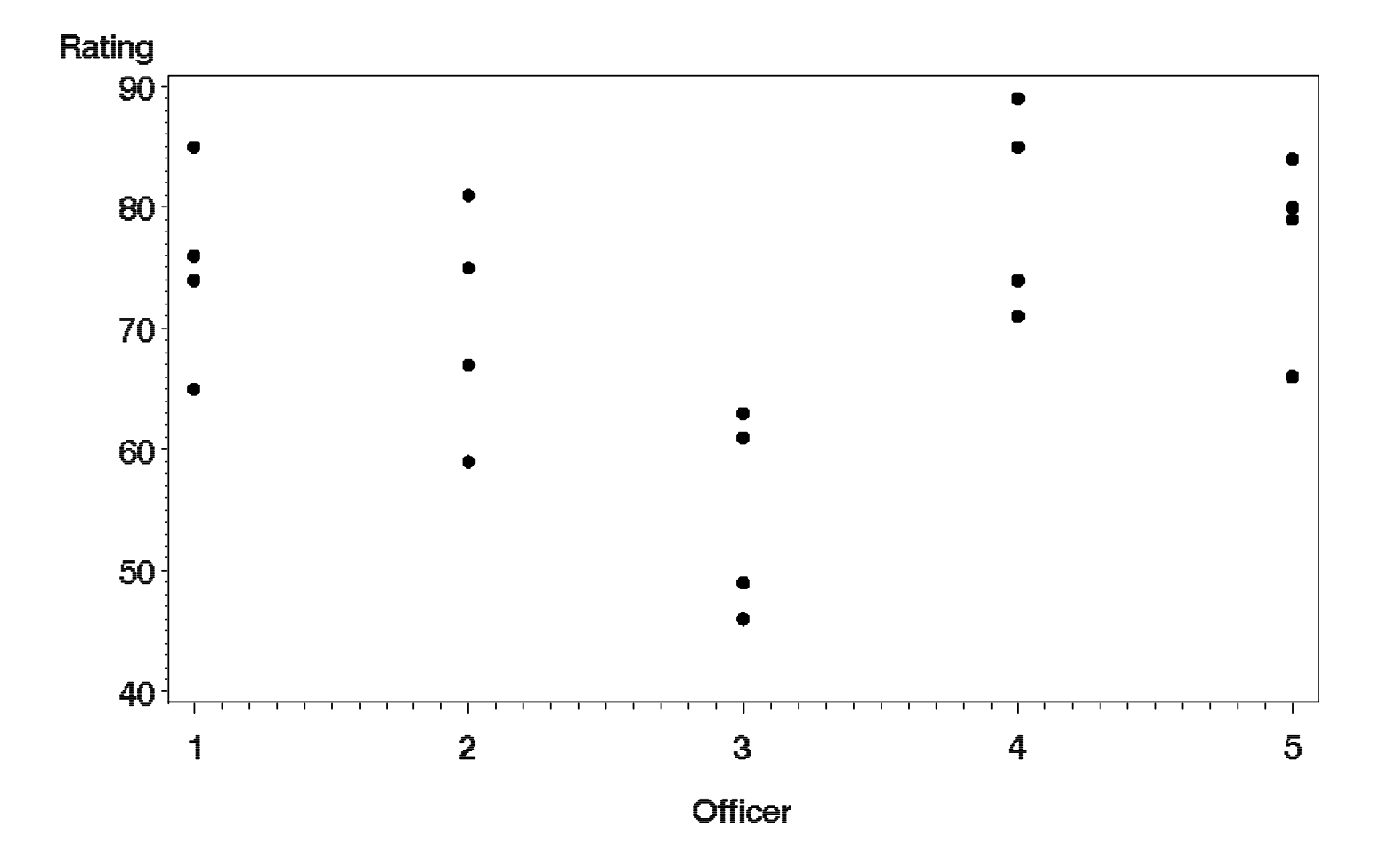

#### Plot of the means

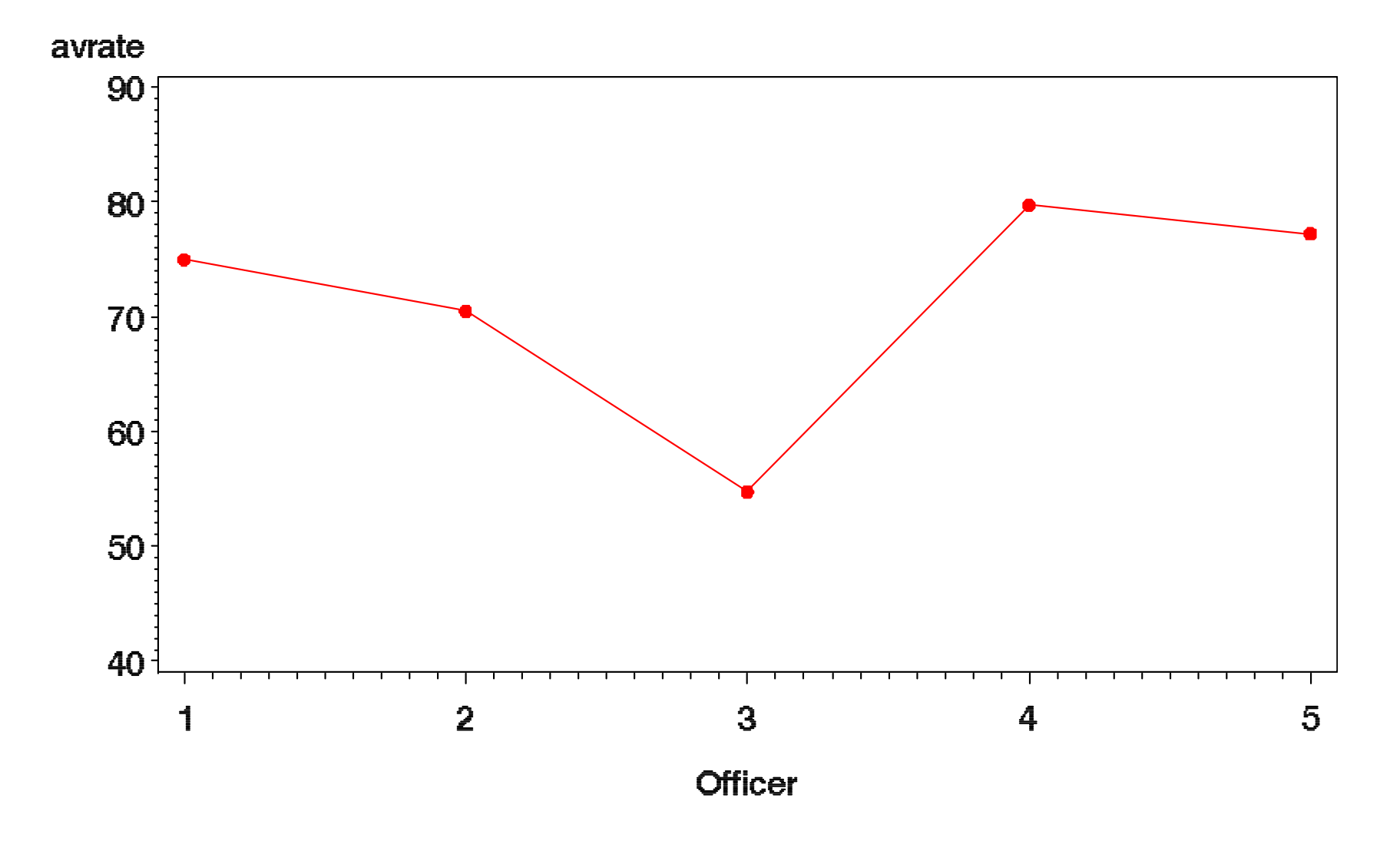

### SAS Coding

#### **proc glm** data=a1; class officer; model rating=officer; random officer /test;

• Random statement is used and /test will perform appropriate tests (and produce EMS)

### **Output**

- Source DF SS MS F Pr > F Model 4 1579.70 394.925 5.39 0.0068
- Error 15 1099.25 73.283
- Total 19 2678.95
- Source Type III Expected Mean Square Officer Var(Error) + 4 Var(Officer)
- Source DF SS MS F Pr > F Officer 4 1580 395 5.39 0.0068 Error: MS(Error) 15 1099 73.3

# Output (2)

- SAS gives us the EMS (note  $n = 4$ replicates):  $E(MSA) = \sigma^2 + 4\sigma_A^2$
- SAS provides the appropriate test for each effect and tells you what "error term" is being used in testing. Note for this example it is as usual since there is only one factor.

## Variance Components

- VARCOMP procedure can be used to obtain the variance components: **proc varcomp** data=a1; class officer; model rating=officer;
- Obtain point estimates of the two variances (could construct an estimate for the ICC)

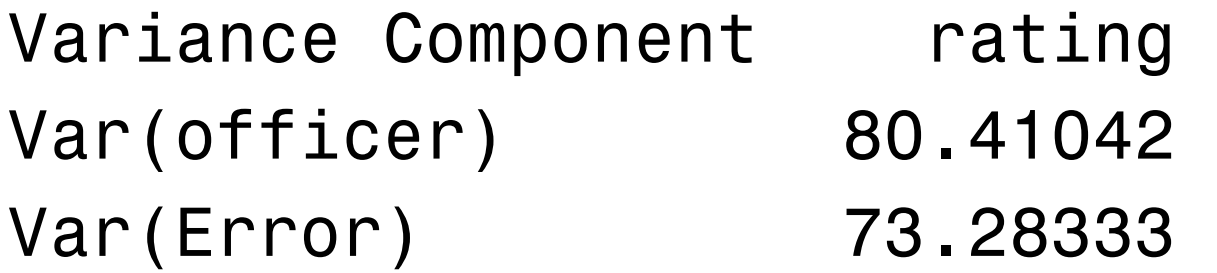

## Variance Components (2)

- SAS is providing  $\hat{\sigma}^2$  $\hat{\sigma}^{\scriptscriptstyle{Z}}=$  this is simply the MSE.  $= 73.2833$ . Note that
- SAS also indicates  $\hat{\sigma}_{o}^2$  $\hat{\sigma}^{\rm z}_{\rm officer}=80.4104$  $= 80.4104.$  We could calculate this from the mean squares:  $\overline{(MSA - MSE)}$  $\frac{(394.925-73.283)}{4}$ 4 $MSA-MSE$  $n_{\rm}$ −−=
- • VARCOMP procedure is somewhat limited (doesn't provide ICC or SE's)

# ICC

- The estimated intraclass correlation coefficient is 2 $\frac{2}{4}+\hat{\sigma}^2$  $\frac{\hat{\sigma}_A^2}{\hat{\sigma}_A^2}$  =  $\frac{80.4104}{\hat{\sigma}_B^2}$  = 0.5232  $\hat{\sigma}_A^2 + \hat{\sigma}^2$  80.4104 + 73.2833  $\displaystyle {\it A}$ σ $\sigma_{A}+\sigma$  $=\frac{1}{80.4104 + 73.2833}$  $+\ddot{\sigma}^2$  80.4104 +
- About half the variance in rating is explained by interviewer.

 $\displaystyle {\it A}$ 

#### MIXED Procedure

• Better than GLM / VARCOMP, but also somewhat more complex to use. Advantage is that it has options specifically for mixed models

> **proc mixed** data=a1 cl; class officer; model rating=; random officer /vcorr;

• Note: random effects are included ONLY in the random statement; fixed effects in the model statement. Different from GLM!

#### Mixed Procedure

- The cl option after data=a1 asks for the confidence limits (on the variances).
- VCORR option provides the intraclass correlation coefficient.
- Have to watch out for huge amounts of output – in this case there were 5 pages – we'll just go through some of the pieces.

### **Output**

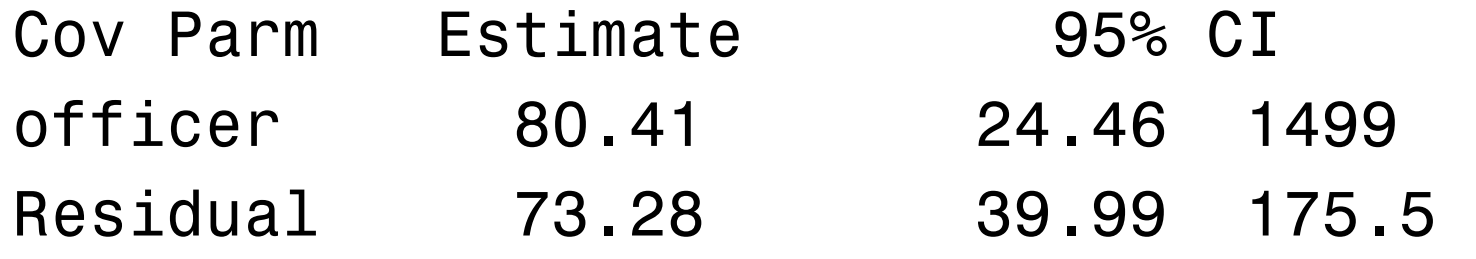

Output from vcorr option (giving the ICC) Row Col1 Col2 Col3 Col4 1 1.0000 0.5232 0.5232 0.5232 2 0.5232 1.0000 0.5232 0.5232 3 0.5232 0.5232 1.0000 0.5232 4 0.5232 0.5232 0.5232 1.0000

#### Notes from Example

- Confidence intervals for variance components are discussed in KNNL (pgs1041-1047)
- In this example, we would like the ICC to be small, indicating that the variance due to the interviewer is small relative to the variance due to applicants. In many other examples, we may want this quantity to be large.
- What we found is that there is a significant effect of personnel officer (interviewer).

#### Two Random Factors  $(\alpha\beta)$  $\left( 0,\sigma _{A}^{2}\right)$  $\left( 0,\sigma_{B}^{2}\right)$  $\left( \alpha \beta \right)_{ij} \sim N\left(0, \sigma^2_{AB}\right)$  $\left( 0,\sigma^{2}\right)$  $\Big($ )<br>)  $\sim$   $\sqrt{V}$   $\sqrt{V}$  $\sim$   $\sqrt{V}$   $\sqrt{1 + I}$  $\sim$   $\sqrt{V}$   $\sqrt{V}$  $\sim$   $\sqrt{V}$   $\sqrt{1 + I}$  $\sigma_{_A}^2 + \sigma_{_B}^2 + \sigma_{_{AB}}^2 + \sigma_{^{2}}^2$  $_{i} \sim N(0,\sigma_{A}^{2})$  $\sigma_j \thicksim N\big(0, \sigma_B^2\big)$  $(0,$  $(0,$  $Y^{}_{ij} \sim N(\mu, \sigma^2_{A} + \sigma^2_{B} + \sigma^2_{AB} + \sigma^2)$  $ijk = \mu + \alpha_i + \beta_j + (\alpha_i - \beta_{ij})$ ij  $\rightarrow$   $\rightarrow$   $\rightarrow$   $\rightarrow$   $AB$  $ij$  $Y^{}_{ijk} = \mu + \alpha^{}_{i} + \beta^{}_{j} + \left( \alpha \beta \right)^{}_{ij} + \varepsilon^{}_{ij}$  $\alpha_{i} \thicksim N\big(0, \sigma_{\scriptscriptstyle A}^2\big)$  $\beta_j \thicksim N\big(0, \sigma_j^2\big)$  $\left( \alpha\beta\right) _{ij}\sim N\left( 0,\sigma\right)$  $\varepsilon^{}_{ij} \thicksim N\bigl( 0, \sigma^2 \bigr)$  $=\mu + \alpha_{i} + \beta_{j} + (\alpha\beta)_{ij} +$

## Two Random Factors (2)

- Now the component  $\sigma^2_\mu$  σ $\mu$  can be divided up into three components – A, B, and AB.
- There are five parameters in this model:  $\mathcal{Z}^2_{A}, \sigma^2_{B}, \sigma^2_{AB}, \sigma^2_{AB}$  $\mu, \sigma_{_{A}}, \sigma_{_{B}}, \sigma_{_{AB}}, \sigma$  .
- Again, the cell means are random variables, not parameters!!!

#### EMS for Two Random Factors

$$
E(MSA) = \sigma^2 + bn\sigma_A^2 + n\sigma_{AB}^2
$$

$$
E(MSB) = \sigma^2 + a n \sigma_B^2 + n \sigma_{AB}^2
$$

$$
E(MSAB) = \sigma^2 + n \sigma_{AB}^2
$$

$$
E\left(MSE\right) = \sigma^2
$$

- $\bullet$  Estimates of the variance components can be obtained from these equations or other methods.
- Notice the patterns in the EMS: (these hold for balanced data).

#### Patterns in EMS

- They all contain  $\sigma^2$  σ $\overline{\phantom{a}}$
- For MSA, also contain any variances with A in subscript; similarly for MSB.
- The coefficient of  $\sigma^2$  $\sigma^2$  is one; for any other term it is the product of *n* and all letters *not* represented in the subscript. (Can also think of it as the total number of observations at each fixed level of the corresponding subscript – e.g. there are *nb* observations for each level of A)

## Hypotheses Testing

 $\bullet$  Testing based on EMS (apply null and look for ratio of 1):

$$
E(MSA) = \sigma^2 + bn\sigma_A^2 + n\sigma_{AB}^2
$$
  
\n
$$
E(MSB) = \sigma^2 + an\sigma_B^2 + n\sigma_{AB}^2
$$
  
\n
$$
E(MSB) = \sigma^2 + n\sigma_{AB}^2
$$
  
\n
$$
E(MSE) = \sigma^2
$$

- Test Interaction ( $H_0: \sigma_A^2$  $H^{}_0: \sigma^z_{AB} = 0)$ = $= 0$ ) over error
- Test Main Effects ( $H_0$ :  $\sigma_A^2$  $H_0: \sigma_A^2 = 0$ <br>his is the his  $\frac{z}{A}=0$  and over interaction (this is the big difference!) 2 $_{0}$  .  $^{\circ}$  .  $H_{_0}$  :  $\sigma_{_B}^2 = 0$ B $\sigma_-=$  $= 0$

### Hypotheses Testing (Details)

Main Effects

Factor A:  $H_0: \sigma^2$  $H_0$ :  $\sigma_A^2 = 0$  $\overline{A} = 0$  VS.  $H_A: \sigma_A^2 \neq 0$ 

Test Statistic: F=MSA/MSAB – Denom is different!DF:  $(a-1)$  in num and  $(a-1)(b-1)$  in denom

Factor B: 
$$
H_0: \sigma_B^2 = 0
$$
 vs.  $H_A: \sigma_B^2 \neq 0$ 

Test Statistic: F=MSB/MSAB – Denom is different!DF:  $(b-1)$  in num and  $(a-1)(b-1)$  in denom

## Hypotheses Testing (Details)

Interaction

$$
H_0: \sigma_{AB}^2 = 0
$$
 vs.  $H_A: \sigma_{AB}^2 \neq 0$ 

Test Statistic: F=MSAB/MSE – Only for interaction is Denominator the MSEDF:  $(a-1)(b-1)$  in num and  $ab(n-1)$  in denom

#### Example

- KNNL 25.15 (pg 1080)
- SAS code: mpg.sas
- Y is fuel efficiency in miles per gallon
- Factor A represents four different drivers, a=4 levels
- Factor B represents five different cars of the same model , b=5
- Each driver drove each car twice over the same 40-mile test course  $(n = 2)$

#### Plot of the data

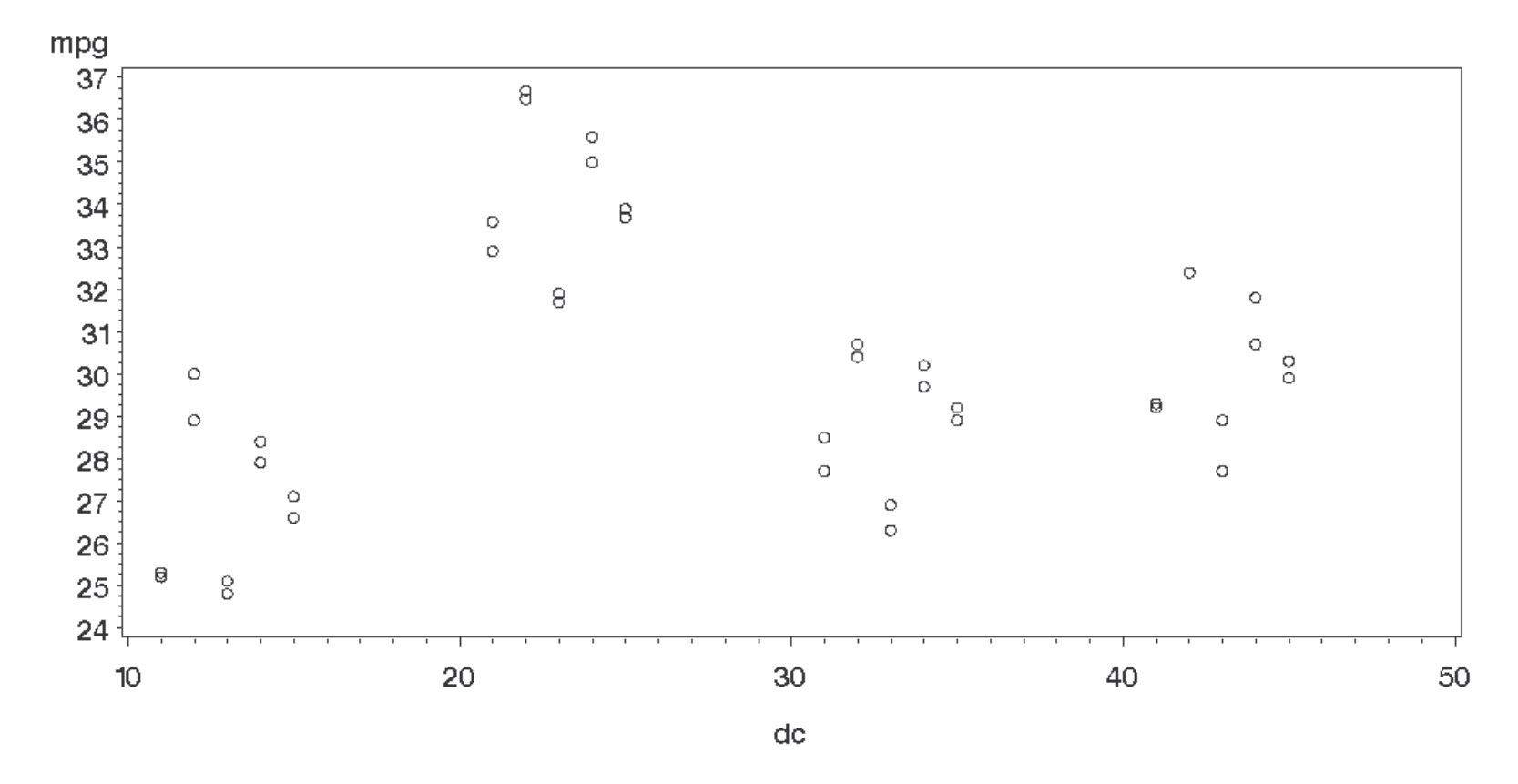

#### Plot of the means

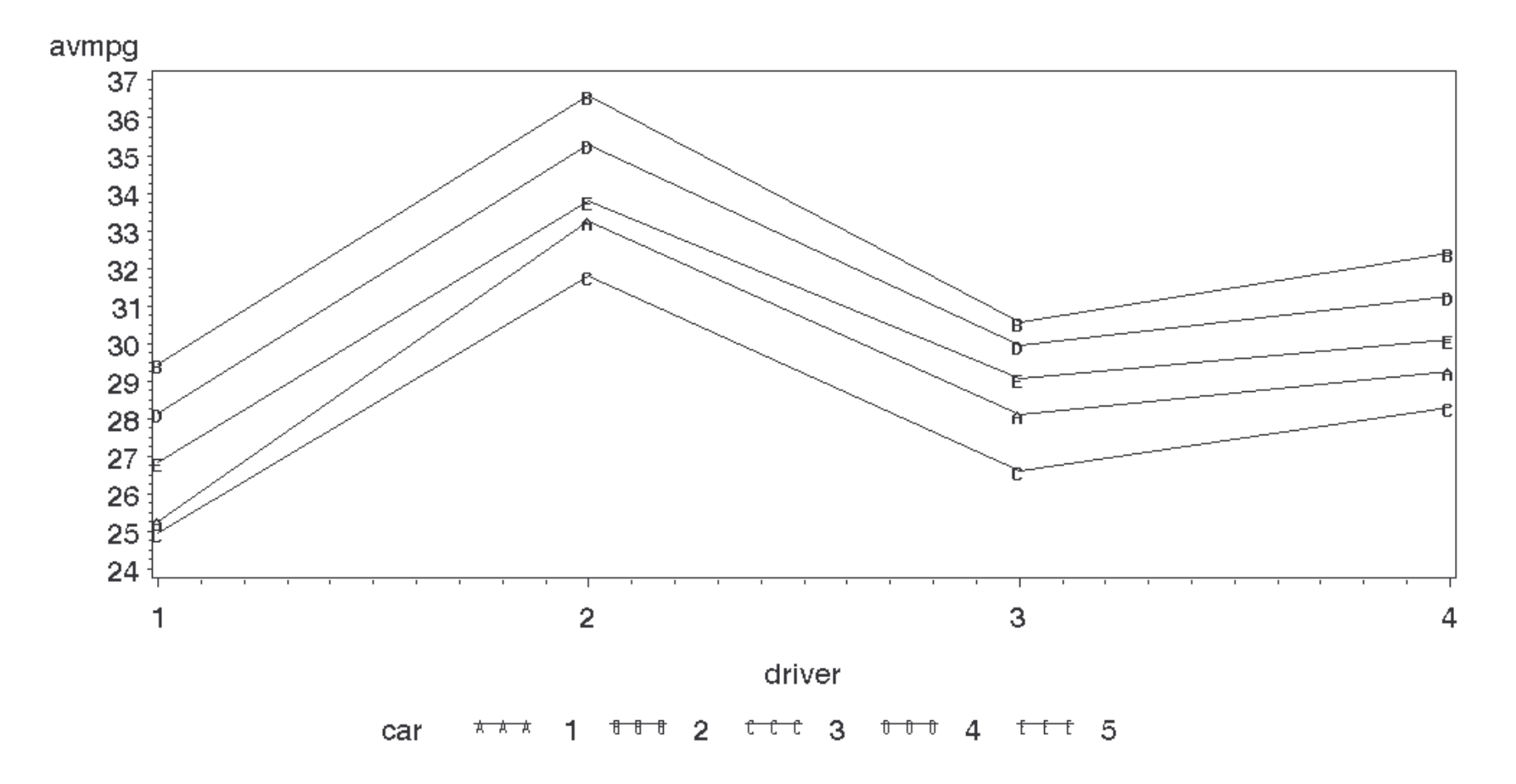

#### SAS Coding

#### **proc glm** data=a1; class driver car; model mpg=driver car driver\*car; random driver car driver\*car/test;

run**;** 

# Output (1)

#### Model and error output

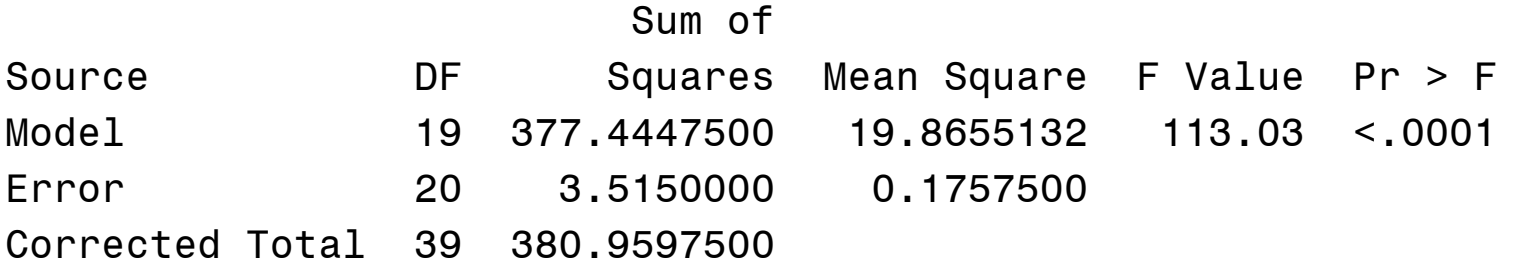

#### Factor effects output

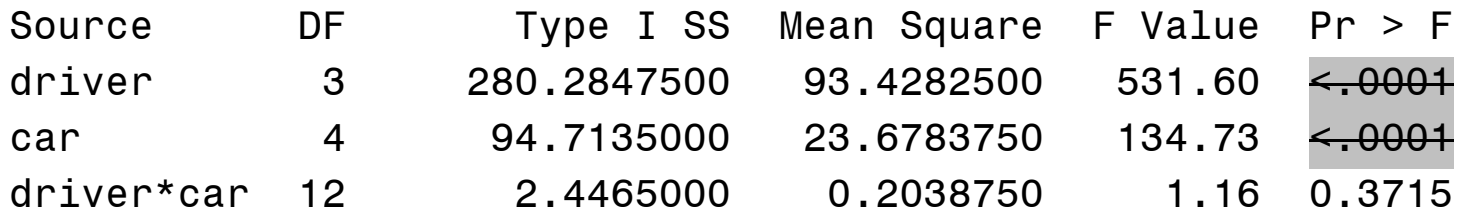

#### Random statement output

```

Source Type III EMS 
driver Var(Error) + 2 Var(driver*car) + 10 Var(driver) car Var(Error) + 2 Var(driver*car) + 8 Var(car) driver*car Var(Error) + 2 Var(driver*car)
```
# Output (2)

Note that only the interaction test is valid here: the test for interaction is MSAB/MSE, but the tests for main effects should be MSA/MSAB and MSB/MSAB which are done with the test statement, not / MSE as is done here.

Lesson: just because SAS spits out a P-value, doesn't mean it is for a meaningful test!

# Output (3)

Random/test output

Dependent Variable: mpg

 The GLM Procedure Tests of Hypotheses for Random Model Analysis of Variance

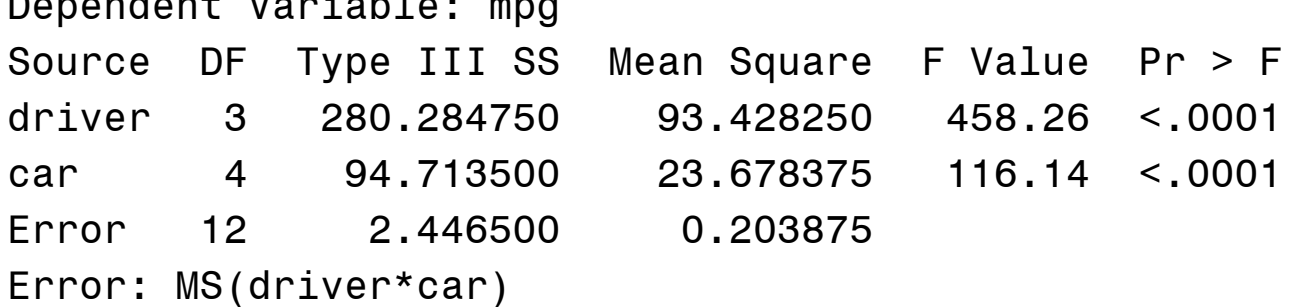

#### This last line says the denominator of the F tests is MSAB.

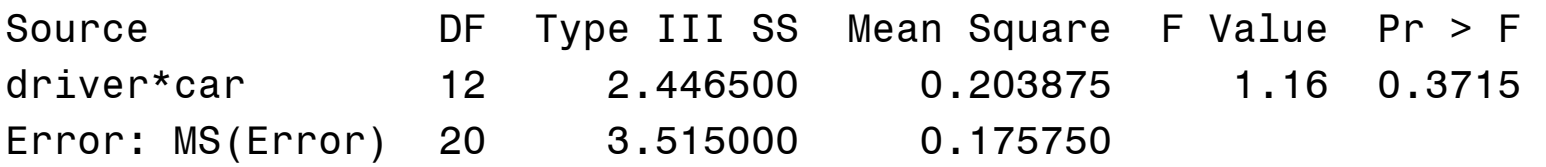

For the interaction term, the denominator is MSE (which is the same test as was done above)

#### Output (4)

Proc varcomp

 **proc varcomp** data=efficiency; class driver car; model mpg=driver car driver\*car;

> MIVQUE(0) Estimates Variance Component mpg Var(driver) 9.32244 Var(car) 2.93431 Var(driver\*car) 0.01406 Var(Error) 0.17575

Can use Proc Mixed to get CI for variance components.

### Upcoming…

- Two-Way Mixed Model
	- oOne Fixed Effect
	- oOne Random Effect